**10/25/2021** 

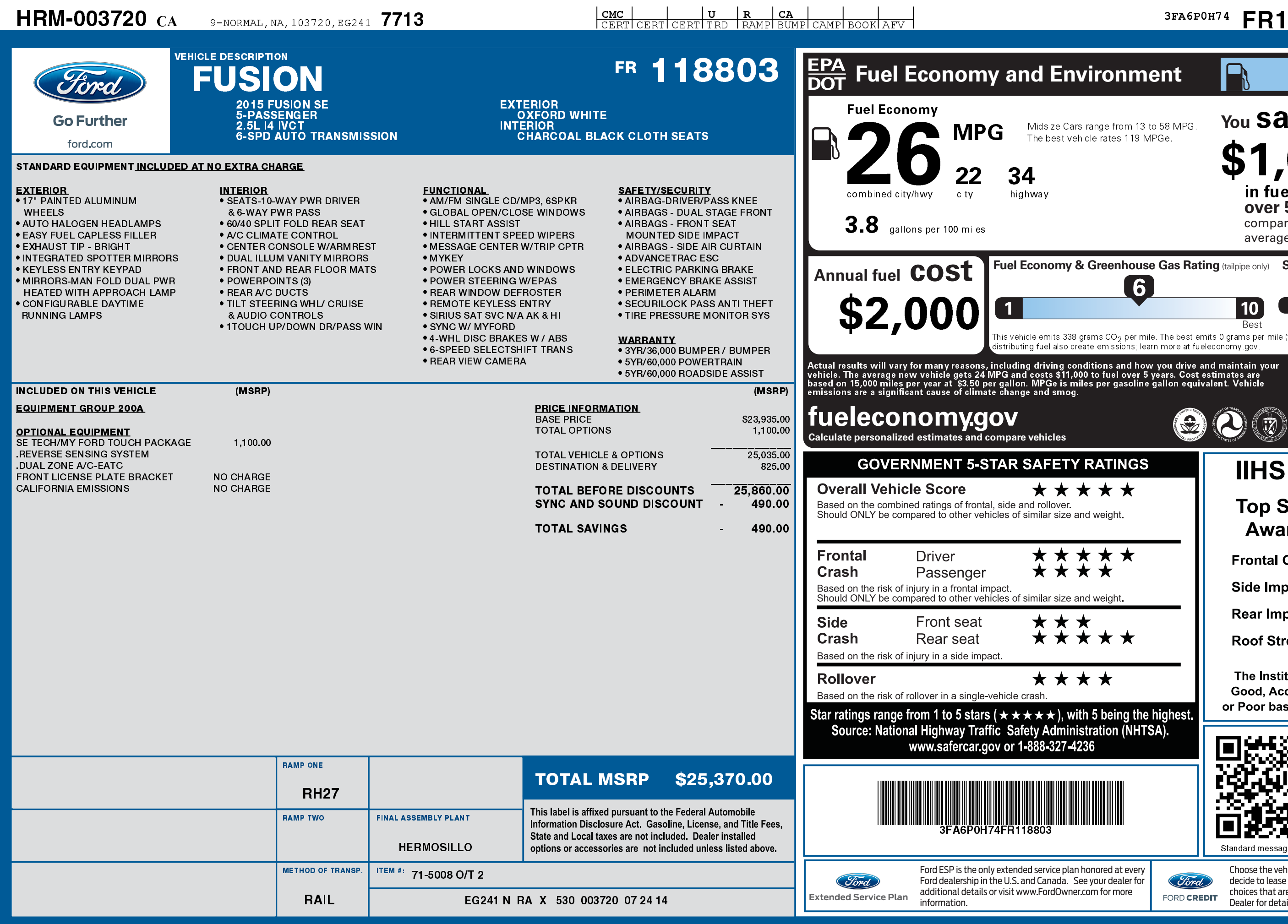

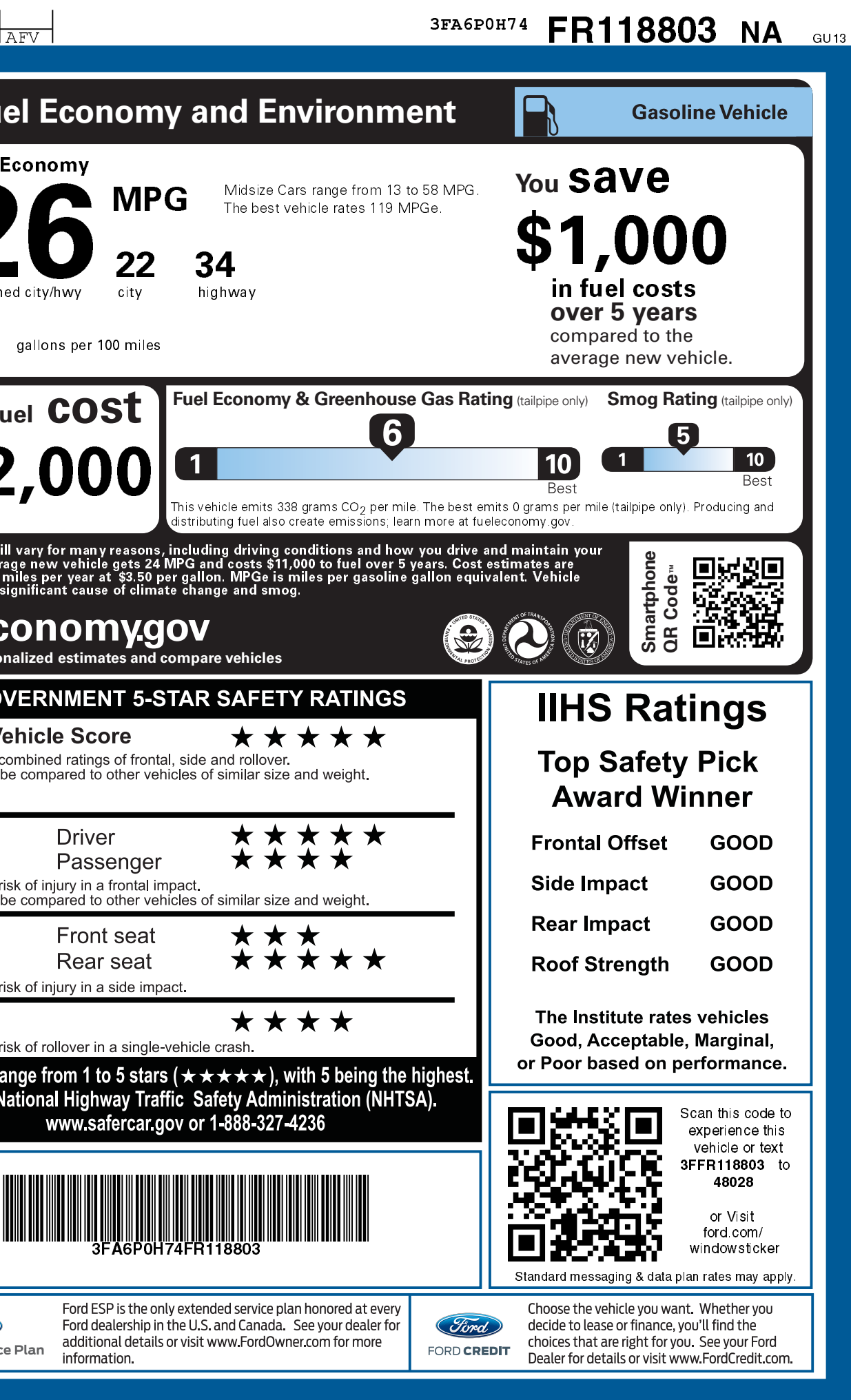